### **PROGRAMMATION RÉSEAU**

#### Arnaud Sangnier sangnier@irif.fr

#### **API TCP C**

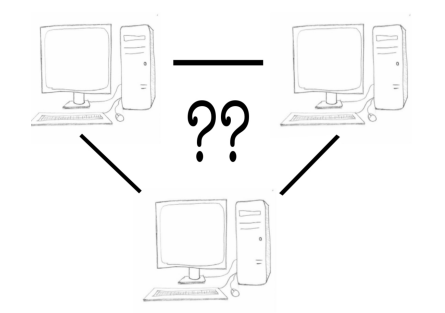

### Communication avec un service

- Un service tourne sur une **machine** et écoute sur un **port**
- Il existe au moins deux grands mode de communication
	- 1) Par **flux** (*stream*)
		- Dans ce mode, on est connecté
		- On se connecte, on échange des messages et on se déconnecte
		- Pensez au téléphone !
		- Exemple : **TCP** (Transmission Control Protocol) **RFC 793**
	- 2) Par **paquet** (*datagram*)
		- Dans ce mode, pas de connexion
		- On envoie des messages, peu importe si quelqu'un les reçoit
		- Pensez à la poste !
		- Exemple : **UDP** (User Datagram Protocol) **RFC 768**

## Différence flux et paquet

- Dans la communication **par flux** (comme **TCP**)
	- Les informations sont reçues dans l'ordre de leur émission
	- $\cdot$  Il n'y a pas de perte
	- Inconvénient :
		- Établissement d'une connexion
		- Nécessité de ressources supplémentaire pour la gestion
- Dans la communication **par paquet** (comme **UDP**)
	- Pas d'ordre dans la délivrance des paquets
		- Un paquet posté en premier peut arrivé en dernier
	- Pas de fiabilité
		- Un paquet envoyé peut être perdu

PR - API TCP C 2

#### **Remarques**

- Quand on communique avec un service, il faut connaître le mode de communication (TCP ou UDP dans notre cas)
- **telnet** sert à communiquer par **TCP**
- L'outil **netcat** (**nc**) permet lui de communiquer en **UDP** et TCP
- On verra plus tard comment utiliser **netcat**
- Pour certains services, il existe à la fois un mode **TCP** et un mode **UDP**
	- Allez voir le fichier **/etc/services**
	- On peut voir ces services comme deux services différents
	- Il se peut qu'un service disposant des deux modes soit actif en mode **TCP** et pas en mode **UDP**

### Comment voir TCP

**TCP -> communication avec flux, i.e. communication en mode connecté**

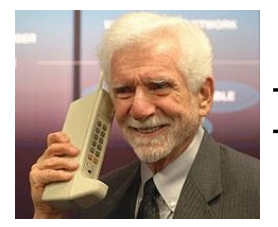

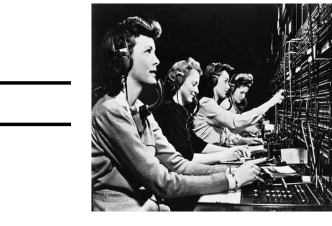

PR - API TCP C 5

**Client Serveur**

# Aujourd'hui

- Comment communiquer en **C** en TCP
	- Comment se connecter à un service (présent sur une **machine** et écoutant sur un **port**)
	- Comment lire les messages envoyés par ce service
	- Comment envoyer des messages à ce service
	- En d'autres termes, comment créer un **client TCP**
- Comment créer un service qui écoute sur un port donné de la machine où l'on se trouve
	- En d'autres termes, comment créer un **serveur TCP**

 $PR - API TCP C$  6

Les adresses internet en C

- Rappel : aujourd'hui les adresses internet peuvent être de deux types
	- les adresses **IPv4** sur 4 octets (donc 32 bits)
		- par exemple : **173.194.66.106**
	- les adresses IPv6 sur 16 octets (donc 128 bits) ; 8 groupes de 2 octets
		- par exemple : **2a00:1450:400c:c02:0:0:0:93**
- Types des variables stockant les adresses IPv4 :
	- **struct in\_addr** ou **in\_addr\_t**
- Types des variables stockant les adresses IPv6 :
	- **struct in6\_addr**
- Il n'est pas nécessaire de connaître la structure interne de ces types (i.e. aucune raison d'avoir à manipuler l'intérieur de la structure soi-même)
- Le fichier à inclure pour manipuler ces types :
	- **#include <netinet/in.h>**

## Manipulation des structures d'adresse

- Différentes fonctions permettent de manipuler les structures précédentes
- En particulier pour les traduire vers une chaîne de caractères et vice-versa
- Inclure le fichier **<arpa/inet.h>**
	- **char \* inet\_ntoa(struct in\_addr)**
		- Traduit une adresse IPv4 en chaîne caractères
	- **int inet aton(const char \*,struct in addr \*)** 
		- Met l'adresse donnée par la chaîne de caractères dans le deuxième argument
		- Renvoie 0 si l'adresse n'est pas valide
		- **Penser à tester les erreurs en C**
	- **in addr tinet addr(const char\*)** 
		- Similaire à inet aton

## Exemple

**#include <stdio.h> #include <stdlib.h> #include <string.h> #include <netinet/in.h> #include <arpa/inet.h>**

#### **int main() {**

**}**

```
 struct in_addr address;
 char *string_address; 
 inet_aton("127.0.0.1",&address);
string address=inet ntoa(address);
 printf("L'adresse vaut : %s\n",string_address);
 return 0;
```
PR - API TCP C 9

#### Manipulation des structures d'adresse

- Pour les adresses IPv6,il existe des fonctions génériques :
	- **const char \*inet\_ntop(int af, const void \*src, char \* chaine, socklent\_t size)**
	- **int inet\_pton(int af, char \* chaine, void \*dest)**
- « presentation to network » and « network to presentation »
- L'entier **af** représente la famille protocolaire (**AF\_INET** ou **AF\_INET6**)
- **src** et **dst** sont des pointeurs vers des adresses internet conformes à la valeur de **af**
- **socklent t** est la taille maximale que l'on peut mettre dans chaine
	- Valeur utiles **INET\_ADDRSTRLEN** et **INET6\_ADDRSTRLEN**
- **ATTENTION :** Ces fonctions ne font PAS appel à l'annuaire. Elles ne font que des transformations entre représentations !!!!

PR - API TCP C 10

#### Exemple

```
#include <stdio.h>
#include <stdlib.h>
#include <string.h>
#include <netinet/in.h>
#include <arpa/inet.h>
#include <sys/socket.h>
int main() {
   struct in_addr address;
   char *string_address=
       (char *)malloc(sizeof(char)*INET_ADDRSTRLEN); 
   inet_pton(AF_INET,"127.0.0.1",&address);
   inet_ntop(AF_INET,&address,string_address,
            INET_ADDRSTRLEN);
   return 0;
}
```
#### Exemple

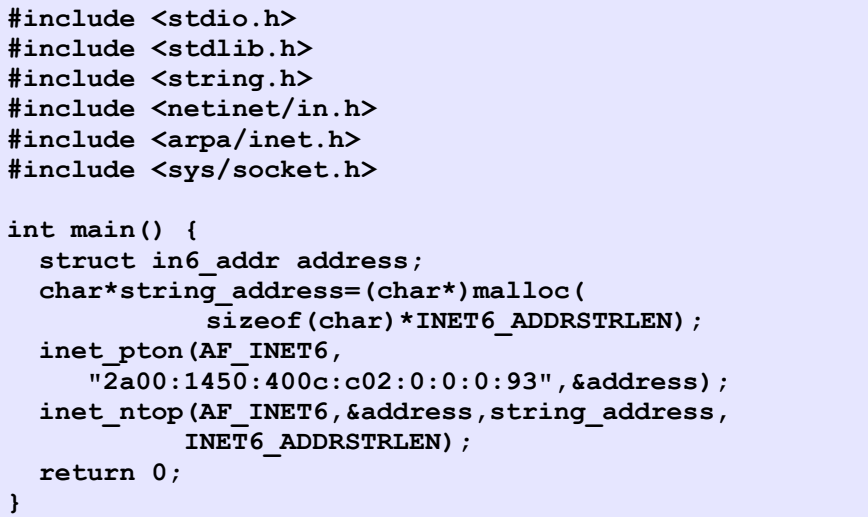

#### Les sockets en C ● **Une socket est un point de communication** • Une socket est caractérisée par : ● une adresse Internet ● un numéro de port • un type de communication (UDP ou TCP) - bien entendu le type de communication est le même aux deux extrémités de la socket ● En C, une socket est représentée par le type **sockaddr #include <sys/socket.h>**

#### **struct sockaddr {**

 **sa\_family\_t sa\_family;** 

 **char sa\_data[];**

**};**

PR - API TCP C 13

Structures des adresse de sockets

```
• Type pour les sockets IPv4
#include <netinet/in.h> 
struct sockaddr_in {
  short sin_family; // famille de socket (ex : AF_INET)
   unsigned short sin_port; // numéro de port : htons(3490)
   struct in_addr sin_addr; // adresse internet IPv4 
  char sin zero<sup>[8]</sup>; // souvent rempli avec des zéros
};
```
# Les sockets en C (2)

- Le champ sa family permet de spécifier le type de la socket (et donc la structure implémentant **sockaddr**). On a les constantes suivantes :
	- **AF\_LOCAL** ou **AF\_UNIX** pour une socket « locale »
	- **AF INET** pour une socket IPv4
	- **AF INET6** pour une socket IPv6
- Nous ne nous intéresserons qu'aux sockets du domaine Internet (AF\_INET ou AF\_INET6)
- En fait **struct sockaddr** est une structure générale qui est implémentée par des structures plus spécifiques (en particulier le tableau **char sa\_data**)

PR - API TCP C 14

## Structures des adresses de sockets

• Type pour les sockets IPv6

**struct sockaddr\_in6 {**

```
u_int16_t sin6_family; // famille de socket AF_INET6
  u_int16_t sin6_port; // numéro de port
   u_int32_t sin6_flowinfo;
  struct in6 addr sin6 addr; // adresse IPv6
   u_int32_t sin6_scope_id; 
};
```
#### Création d'adresses de socket

#### **struct sockaddr\_in adress\_sock;**

**adress\_sock.sin\_family = AF\_INET; adress\_sock.sin\_port = htons(3490);** inet aton("10.0.0.1", &adress sock.sin addr);

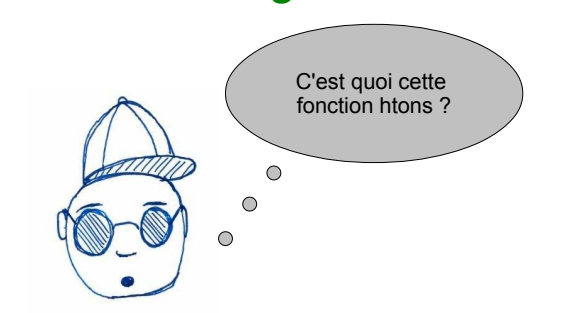

• La représentation des nombres peut être variée, or comme on communique entre machines, il est nécessaire de se mettre d'accord

Codage des entiers ?

- Deux grands types de codage des entiers :
- **petit-boutiste** ou **petit-boutien** (**little-endian**)
- **grand-boutiste** ou **grand-boutien** (**big-endian**)

PR - API TCP C 18

# Codage des entiers

PR - API TCP C 17

- Le codage d'un entier n en base b s'écrit de la façon suivante :
	- $n = \sum c_i b^i$
- Comme les entiers utilisent des octets on peut considérer la base b comme valant 256 (c'est à dire 28)
- Pour un entier de 32 bits, il faut donc 4 octets et un entier n s'écrit de la façon suivante :

```
n = c3 \times 256^3 + c2 \times 256^2 + c1 \times 256 + c0
```
- En pratique on stocke dans un tableau de 4 octets les chiffres  $c3, c1, c2$  et  $c0$
- Ce qui change c'est l'ordre dans lesquels sont stockés dans le tableau ces 4 valeurs

# Little-endian vs Big-endian

- Stockage de n=c3 x  $256^3$  + c2 x  $256^2$  + c1 x  $256$  + c0
- En **big-endian**

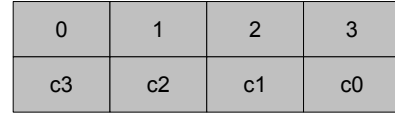

● En **lillte-endian**

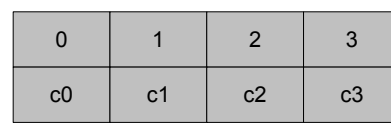

• **IMPORTANT** : C'est l'ordre des entiers qui changent pas l'ordre des bits dans un entier

### Passer d'une machine au réseau

- Sur une machine, l'entier peut-être codé en big-endian ou little-endian (dépend du système)
- Sur le réseau, pour le protocole IP les entiers sont codés en Network Big Order (NBO) qui correspond au **big-endian**
- Il faut donc convertir les représentations des entiers

#### **#include <arpa/inet.h>**

**uint32\_t htonl(uint32\_t hostlong);** 

**uint16\_t htons(uint16\_t hostshort);**

**uint32\_t ntohl(uint32\_t netlong);** 

**uint16\_t ntohs(uint16\_t netshort);**

● **h** vaut pour host et **n** pour network

 $PR = API TCP C$  21

Schéma Client-Serveur en C

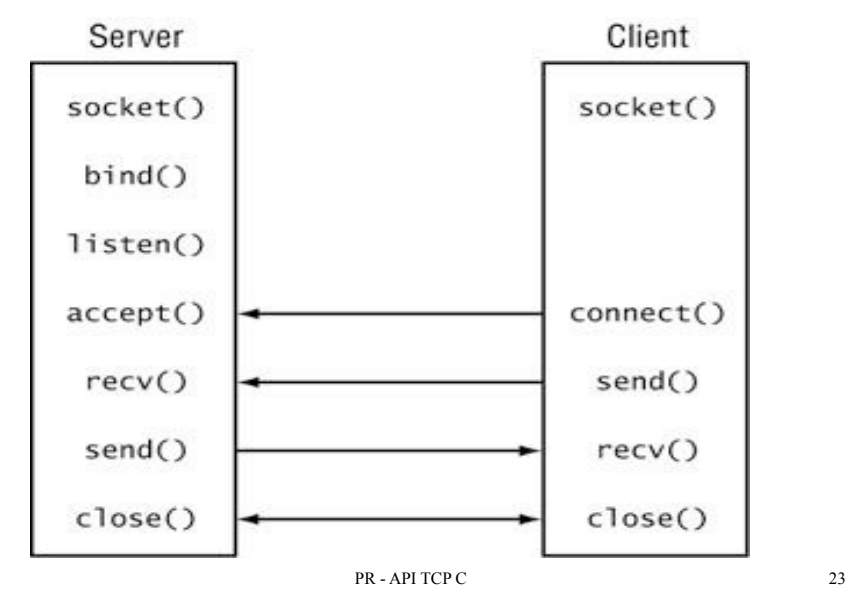

## Passer d'une machine au réseau

- Ainsi pour passer le port numéro 3490 sur notre machine et le mettre dans la bonne représentation pour le réseau on fait :
	- **htons(3490)**
	- host to network short (short car le port est un entier short)
- **Nota Bene :**
	- En C il faut faire attention de bien faire les conversions pour toutes les données utilisées
	- Si votre machine est en big-endian, la conversion ne fait rien
	- Mais si vous testez le même programme sans conversion sur une autre machine, il pourrait y avoir des problèmes !!!

PR - API TCP C 22

## Création d'une socket

- La création d'une socket se fait grâce à :
	- **#include <sys/socket.h >**

**int socket(int domaine, int type, int protocol)**

- Pour nous :
	- **domaine** vaudra **PF\_INET** (pour IPv4) ou **PF\_INET6** (pour IPv6)
	- **type** vaudra **SOCK** STREAM (pour les sockets TCP)
	- **protocol** spécifie le procole de communication (mais pour TCP, on peut mettre 0 et le protcole est chosi de façon automatique)
- L'entier renvoyé sera le descripteur utilisé pour comuniquer

### Accès à une machine

**int socket(int domaine, int type, int protocol)**

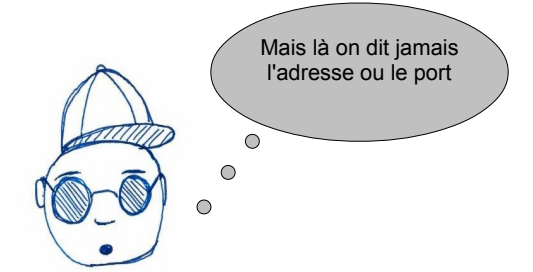

• Et oui !!! On va le préciser après

## Côté client

● Il faut demander l'établissement d'une connexion à l'aide de la fonction suivante :

**int connect(int socket, const struct sockaddr \*adresse, socklen\_t longueur);**

- On connecte la socket correspondante
- Pour rappel dans les objets de type struct sockaddr\_in, on met une adresse et un port
- Pour le dernier argument, si on est en IPv4 et que adresse est de type **struct sockaddr\_in**, on pourra mettre **sizeof(struct sockaddr\_in)**
- Quand on a fini la communication, on peut fermer le descripteur de socket avec la commande
	- **int close(int fildes);**

**#include <stdio.h>**

PR - API TCP C 25

## Pour communiquer

- On va envoyer et recevoir des caractères sur le descripteur de socket
- Pour recevoir on va utiliser
- **int recv(int sockfd, void \*buf, int len, int flags);**
	- Remplit le buffer **buf**
	- **len** est la taille maximale de **buf**
	- **flags** sera la plupart du temps mis à **0**
	- renvoie le nombre de données reçu (-1 si erreur et 0 si la connexion est fermée)
- Pour envoyer on va utiliser
- **int send(int sockfd, const void \*msg, int len, int flags);** 
	- Même principe que recv len est la taille en octet de msg
	- flags est aussi mis à 0 ici.
- On pourrait aussi utiliser **read** et **write**

PR - API TCP C 27

## Exemple

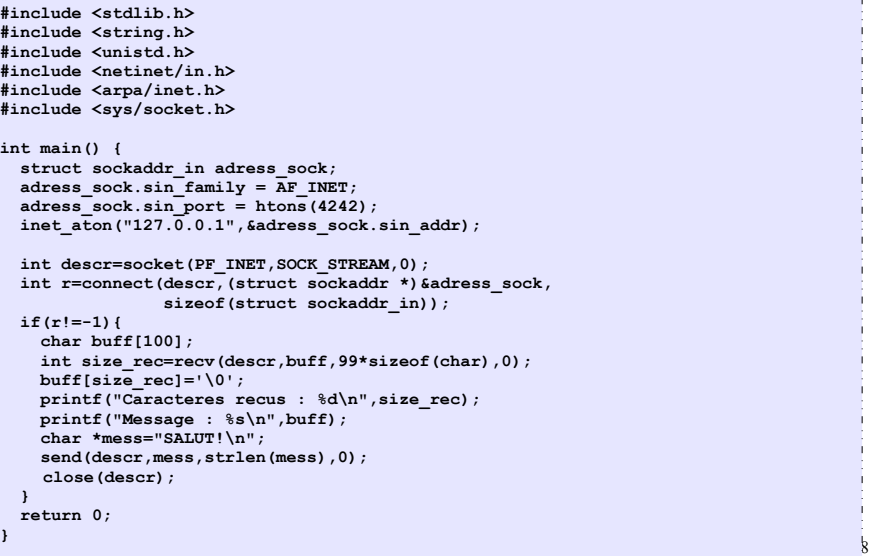

#### PR - API TCP C 26

### Tester le client précédent

- telnet est permet de simuler un client, on peut aussi utiliser un autre outil : netcat
- **netcat lulu 7** est équivalent à **telnet lulu 7**
- Mais netcat peut aussi simuler un serveur

**}**

- Si on fait **netcat -l 4242**, on a un serveur tcp qui attend une connexion sur le port 4242 et tout ce qui est tapé ensuite et envoyé au client
- Du coup vous pouvez tester le client précédent sur votre machine en lançant d'abord un terminal avec **netcat -l 4242** et dans un autre terminal vous lancez le client

# Pour communiquer (2)

- On va envoyer et recevoir des caractères sur le descripteur de socket
- Pour recevoir on va utiliser
- ssize t read(int filedes, void \*buf, size t nbyte);
	- Remplit le buffer **buf**
	- **nbyte** est la taille maximale de **buf**
	- renvoie le nombre de données reçu (-1 si erreur et 0 si la connexion est fermée)
- Pour envoyer on va utiliser
- ssize t write(int filedes, void \*buf, size t nbyte);
	- Même principe que read nbyte est la taille en octet de buf

PR - API TCP C 29

Exemple والمتحاول والمستحقق والمتحاول والمستحقق والمستحق والمستحقق والمتحاول **#include <stdio.h> #include <stdlib.h> #include <string.h> #include <unistd.h> #include <netinet/in.h> #include <arpa/inet.h> #include <sys/socket.h> int main() { struct sockaddr\_in adress\_sock;**  $adress$  sock.sin  $family = AF$  INET;  **adress\_sock.sin\_port = htons(4242); inet\_aton("127.0.0.1",&adress\_sock.sin\_addr); int descr=socket(PF\_INET,SOCK\_STREAM,0);** int r=connect(descr,(struct sockaddr \*) &adress sock,  **sizeof(struct sockaddr\_in)); if(r!=-1){ char buff[100];** int size rec=read(descr,buff,99\*sizeof(char));  **buff[size\_rec]='\0';** printf("Caracteres recus : %d\n", size rec);  **printf("Message : %s\n",buff); char \*mess="SALUT!\n"; write(descr,mess,strlen(mess)); close(descr); } return 0;**  $\mathbb{P}^2$  - Application of the contract contract  $\mathbb{P}^2$